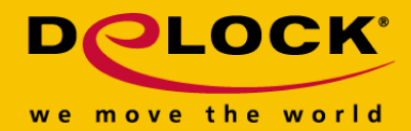

# **Delock Adaptateur HDMI-A mâle > HDMI-A EDID Emulator femelle**

#### **Description**

Cet adaptateur de Delock émule un moniteur pour que la source de signal ne coupe pas le signal ou change la résolution, même sans moniteur connecté. L'adaptateur contient un set de données EDID/DDC, mais il peut également lire et enregistrer les données d'un moniteur connecté.

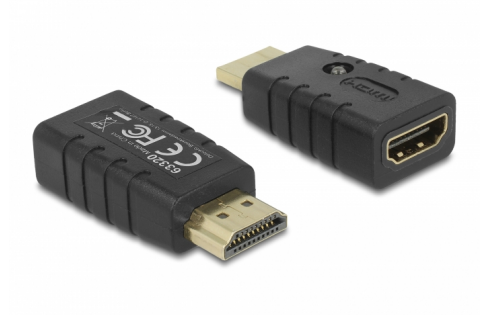

#### **N° produit 63320**

EAN: 4043619633203 Pays d´origine: China Emballage: Retail Box

#### **Détails techniques**

- Connecteurs : Entrée : 1 x HDMI-A mâle 19 broches Sortie : 1 x HDMI-A femelle 19 broches
- Résolution jusqu'à 3840 x 2160 @ 60 Hz (selon le système et le matériel connecté)
- Aucune source d'alimentation externe n'est nécessaire
- 1 x Indicateur LED
- Boîtier en plastique
- Couleur : noir
- Dimensions connecteur inclus (LxlxH) : env. 44,0 x 20,5 x 12,5 mm

## **Contenu de l'emballage**

- Emulateur EDID
- Mode d'emploi

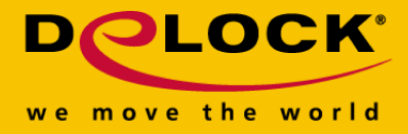

## **Image**

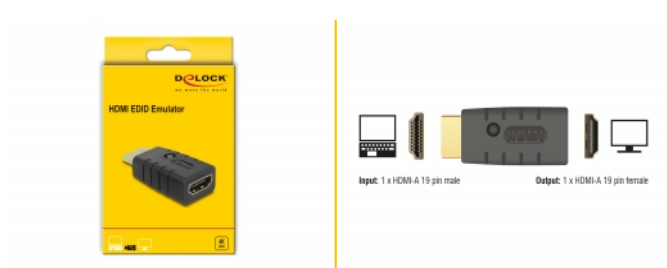

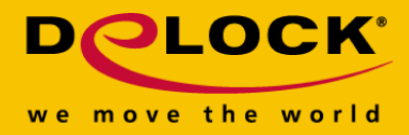

#### **General**

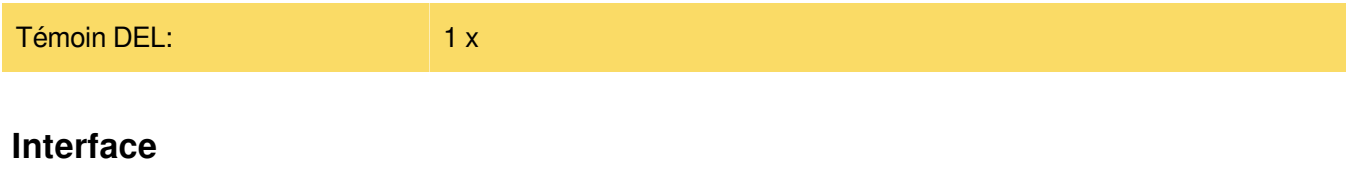

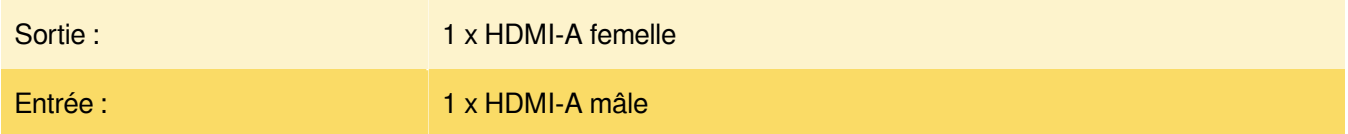

#### **Technical characteristics**

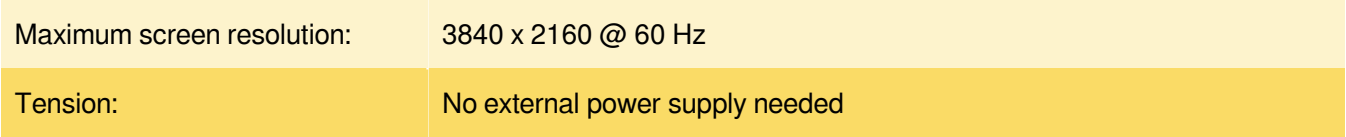

## **Physical characteristics**

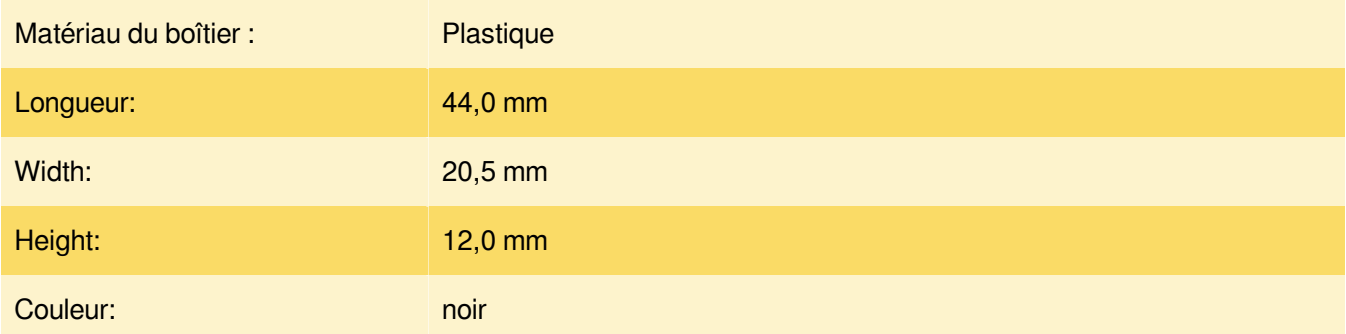